## **RESP.app Download [Mac/Win] [Latest-2022]**

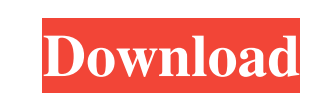

**RESP.app Crack +**

=========== With Resp.app you can control your Redis servers via a graphic interface. In addition to providing quick access to the databases, the tool can also lend a hand with performing basic operations, including CRUD keys, view keys as tree or execute commands as shell. Following a quick installation, you can get started by creating a connection to the Redis server. Similar to other tools in the niche, to connect you need to provide a name, host, port, username and password. It is worth mentioning that the utility packs some advanced connection settings where you tinker with the keys loading, limits, timeouts or changing the host on cluster redirects. Take note that the application uses the wildcard glob-style pattern in scan command and hence, loads all keys from a given database. While this is not an issue with simple databases, it can become a problem for databases featuring millions of keys. The good news is that you can employ specific scan filters to decrease the loading time and the number of keys. The program can be especially useful if you are regularly performing bulk routine operations, as it can save a lot of time and resources. Among the operations that can be included in the aforementioned description, you can count setting TTL for multiple keys, deleting keys that match the glob-pattern, copying data from production for debugging purposes and importing data from RDB files. RESP.app Licensing: =================== You are free to use Resp.app without any royalty fee. RESP.app Download: =================== [ [ RESP.app Latest Version: ========================== 2.2.2 RESP.app FAQ: ============ Q: How do I install Resp.app? A: Download Resp.app and unzip it. Place Resp.app in the Applications folder. To install a new version, click Install button and choose the version. Q: How do I uninstall Resp.app? A: To remove Resp.app from your computer, first close Resp.app. Then

KEYMACRO is an application for viewing the contents of your.kv files and allowing you to easily delete or insert keys, values and values into those keys. Notification Description: Notification is a Mac OS X application for managing the notifications that are shown on a desktop or lock screen when specific events happen. 1Password Description: 1Password is a free application designed to securely store your passwords, credit cards, and other sensitive information. With over 12 million users, it's the most popular and trusted way to manage the most important things in your life. And now, it's available for your Mac. Emri Description: Emri is an extremely fast Unicode string encoding, decoding and display application, that supports ASCII, ISO-8859-1, Windows-1251, UTF-8, UTF-16, UCS-2, UCS-4, Unicode and ISO-2022-CN scripts. Emri can read text from almost any existing file format (including EMR files) and it can save files in any of those formats. Hot Corner Description: Hot Corner is a free utility that can be helpful when you need to quickly access information about your files or documents. The application provides a shortcut to the document or file you're looking for in the title bar or window toolbar. If you want to, you can hide the document or file or clear the Hot Corner. Hey Tag Description: Hey Tag is a free and simple tool that allows you to search for text on your screen and create text boxes that can be moved anywhere on the screen. It's extremely easy to use. Visual Elements Description: Visual Elements Description is a tool designed to enhance the overall visual quality of your images. The application can help you reduce artifacts and noise, process images for color correction, correct color balance and exposure, sharpen image, apply edge enhancement, add a grain, vignette or convert to black and white. In addition, the tool can support conversion between various image formats such as JPEG, PNG, GIF, and TIFF. DirectoryOpener Description: DirectoryOpener is a powerful tool that can be used to quickly open, read and edit the text files on your computer. With its simple user interface, the application allows you to create and edit text files, and perform several useful functions including cutting and pasting text from one place to another. One Click Finder Description: One Click Finder is a handy utility designed to help you quickly 77a5ca646e

**RESP.app**

RESP.app is a user-friendly utility designed to help you manage your Redis servers via a graphic interface. In addition to providing quick access to the databases, the tool can also lend a hand with performing basic operations, including CRUD keys, view keys as tree or execute commands as shell. Following a quick installation, you can get started by creating a connection to the Redis server. Similar to other tools in the niche, to connect you need to provide a name, host, port, username and password. It is worth mentioning that the utility packs some advanced connection settings where you tinker with the keys loading, limits, timeouts or changing the host on cluster redirects. Take note that the application uses the wildcard glob-style pattern in scan command and hence, loads all keys from a given database. While this is not an issue with simple databases, it can become a problem for databases featuring millions of keys. The good news is that you can employ specific scan filters to decrease the loading time and the number of keys. The program can be especially useful if you are regularly performing bulk routine operations, as it can save a lot of time and resources. Among the operations that can be included in the aforementioned description, you can count setting TTL for multiple keys, deleting keys that match the glob-pattern, copying data from production for debugging purposes and importing data from RDB files. Responses: 2016-08-01 Josh Developer Mark 2016-08-01 Josh Developer ResP.app is a user-friendly utility designed to help you manage your Redis servers via a graphic interface. In addition to providing quick access to the databases, the tool can also lend a hand with performing basic operations, including CRUD keys, view keys as tree or execute commands as shell. Following a quick installation, you can get started by creating a connection to the Redis server. Similar to other tools in the niche, to connect you need to provide a name, host, port, username and password. It is worth mentioning that the utility packs some advanced connection settings where you tinker with the keys loading, limits, timeouts or changing the host on cluster redirects. Take note that the application uses the wildcard glob-style pattern in scan command and hence, loads all keys from a given database. While this is not an issue with simple databases,

## **What's New in the RESP.app?**

## RESP.app is a user-friendly utility designed to help you manage your Redis servers via a graphic interface. In addition to providing quick access to

the databases, the tool can also lend a hand with performing basic operations, including CRUD keys, view keys as tree or execute commands as shell. Following a quick installation, you can get started by creating a connection to the Redis server. Similar to other tools in the niche, to connect you need to provide a name, host, port, username and password. It is worth mentioning that the utility packs some advanced connection settings where you tinker with the keys loading, limits, timeouts or changing the host on cluster redirects. Take note that the application uses the wildcard glob-style pattern in scan command and hence, loads all keys from a given database. While this is not an issue with simple databases, it can become a problem for databases featuring millions of keys. The good news is that you can employ specific scan filters to decrease the loading time and the number of keys. The program can be especially useful if you are regularly performing bulk routine operations, as it can save a lot of time and resources. Among the operations that can be included in the aforementioned description, you can count setting TTL for multiple keys, deleting keys that match the glob-pattern, copying data from production for debugging purposes and importing data from RDB files.Instagram is not just for posting pictures of your baby, or selfies, it's also a way to connect with people you may not know personally on a deeper level. I was trying to find a way to use Instagram in a unique way that I hadn't thought about until I read posts by other bloggers about it. So instead of posting about how I'm working on my blog, I'm sharing with you how I get inspiration for my blog, and how I create my blog posts. First, I use Instagram to discover new blogs and bloggers. You might find new blogs on Instagram, or they might find you. I like to find blogs with fresh content on topics that I'm interested in, because I have found that fresh content is so much easier to share than outdated or repetitive content. Then I use Instagram to find new designs that I could use for my blog. I want to share with you how I came across this cute new design that I couldn't find anywhere else on the Internet. Ok, enough about that. Let's get to sharing how I actually created my first blog post, and how I find inspiration for posts I'm about to write. And for those of you who are thinking about starting a blog, don't start a blog just to share pictures of your kids! It doesn't make sense to me, but some people still do that. I started my blog with the idea of sharing my experience with infertility

Minimap: Required GPU: 4GB RAM: 8GB OS: Microsoft Windows 10, Windows 7 or Windows 8.1 (64bit) Sound: DirectX It's been one year since Operation: Dustline was released. We've been eagerly awaiting the next installment of Operation: Dustline for quite some time now and today we finally get to see the next phase of the story. We're excited to say that the next chapter of Operation: Dustline is going to be a lot of fun and everything we've been hoping for.

## Related links:

<https://stylovoblecena.com/venn-diagram-plotter-registration-code-download-win-mac-april-2022/> <http://persemediagroup.com/duplicate-cleaner-pro-3-2-2-crack-latest/> <https://loquatics.com/wp-content/uploads/2022/06/gilkal.pdf> <https://juncty.com/wp-content/uploads/2022/06/gelanah.pdf> <https://vintriplabs.com/photodub-player-crack-full-version/> <https://skindaidaremensla.wixsite.com/juggsudenle/post/shutdown-automaton-portable-crack-x64-march-2022> <https://thevirtualartinstructor.com/class-news/windows-7-start-menu-user-picture-remover-crack-latest/> <https://www.forexwages.com/wp-content/uploads/2022/06/KahlownLite.pdf> <https://www.chesapeakemarineinst.com/wp-content/uploads/2022/06/geneugo.pdf> <http://www.kengerhard.com/imyfone-itransor-pro-crack-free-download-3264bit-updated-2022/>